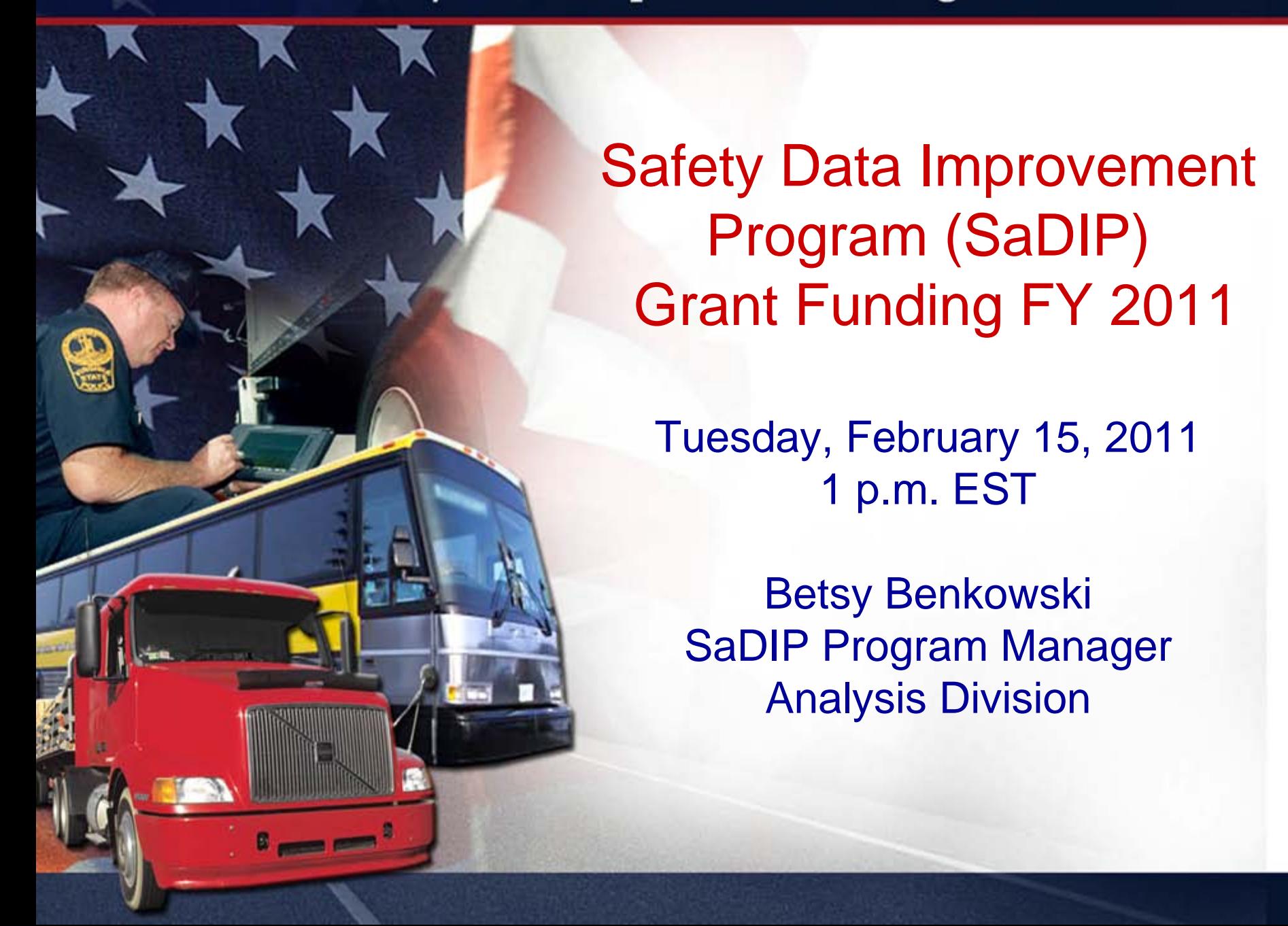

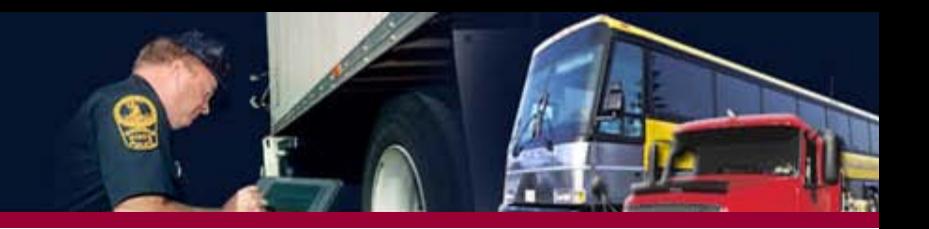

#### **Background**

- SaDIP Authorization**:** Section 4128 of the SAFETEA-LU (Pub. L. 111-147, 124 Stat. 71 (2010); Pub. L. 109-59, 119 Stat. 1144 (2005))
- Funding: 80% Federal–20% State
- Discretionary Program
- Eligible Applicants:
	- All 50 States,
	- D.C., and
	- U.S. Territories

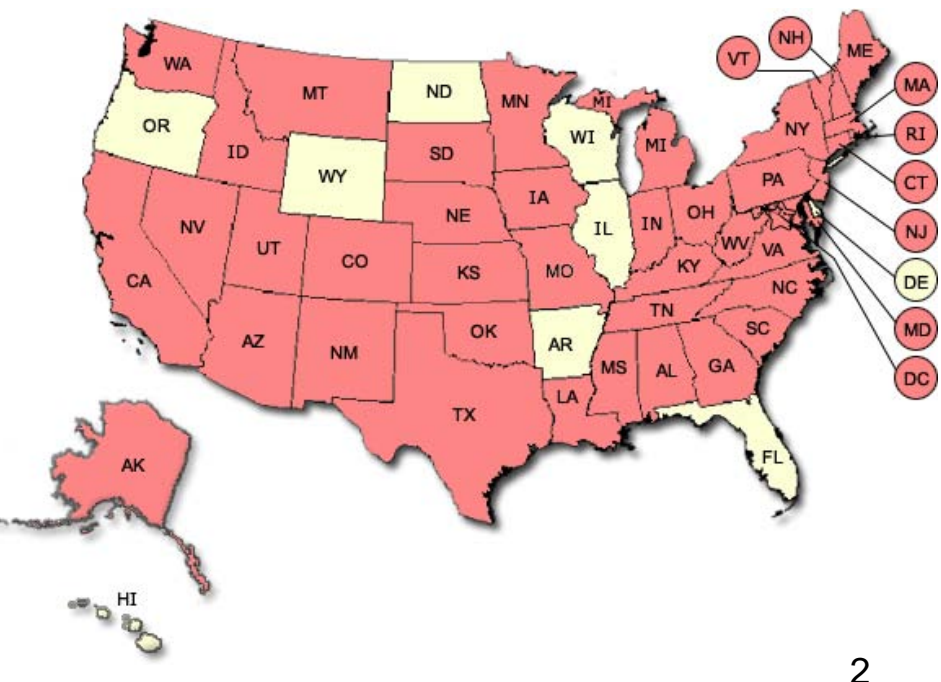

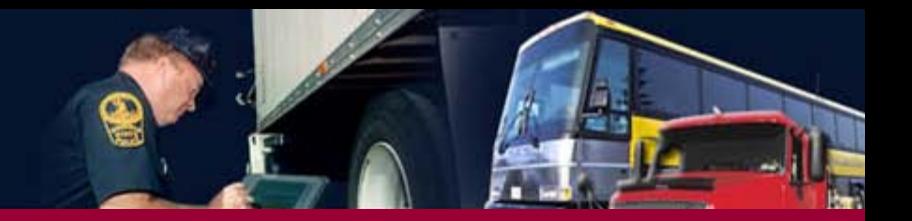

## SaDIP Grant Program

- **2006 – \$2 Million – 10 States**
	- AL, AK, DC, ID, KS, ME, MA, MS, NH, RI
- **2007 – \$3 Million – 12 States** 
	- AZ, CA, IN, KS, LA, ME, MD, NC, NJ, OK, RI, WA
- **2008 – \$3 Million – 14 States**
	- AL, AZ, IA, ID, IN, KS, KY, MA, MI, NC, NM, NV, TN, VA
- **2009 – \$3 Million – 12 States**
	- AL, AK, CT, IN, KS, LA, ME, MD, MA, MO, NE, NC
- **2010 – \$3 Million – 14 States**
	- AL, AK, CT, GA, IA, ME, MA, MI, NM, NC, OK, RI, TN, VA

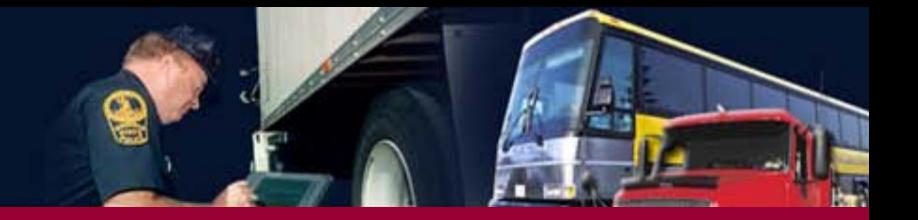

#### Current SaDIP Grant Projects

- Hire staff to manage data quality improvement programs.
- Hire staff to code and enter CMV safety performance data.
- Revise outdated crash report forms.
- Develop software to transfer data from the State repository to SAFETYNET.
- Purchase software for field data collection and data transfer.
- Data quality initiatives designed to support the Compliance, Safety, Accountability (CSA) intervention strategies.
- Projects designed to improve the overall quality of the FMCSA MCMIS Census data.

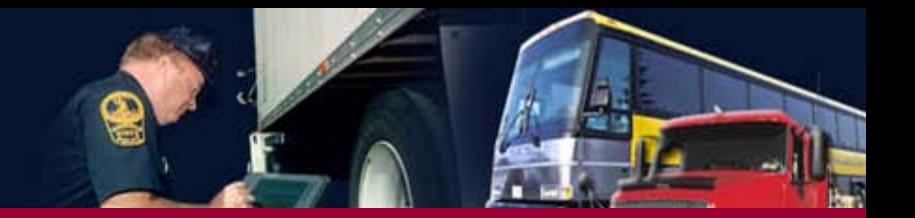

#### http://ai.fmcsa.dot.gov/DataQuality/dataquality.asp

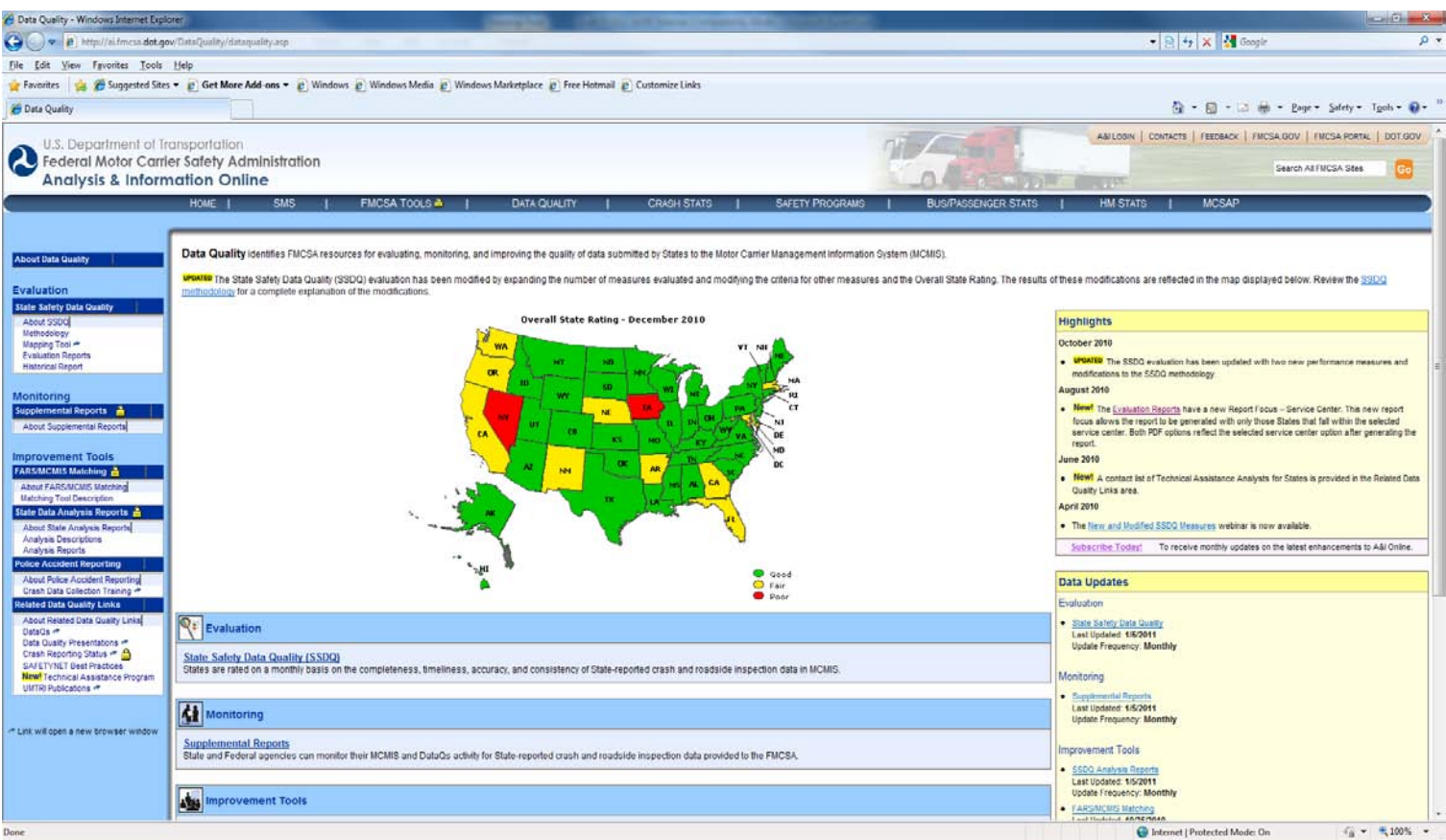

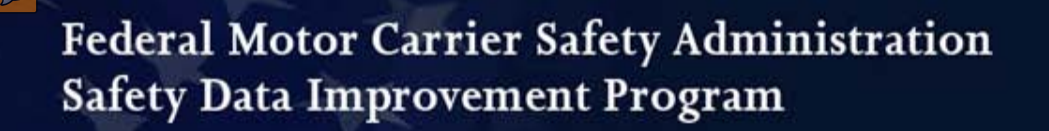

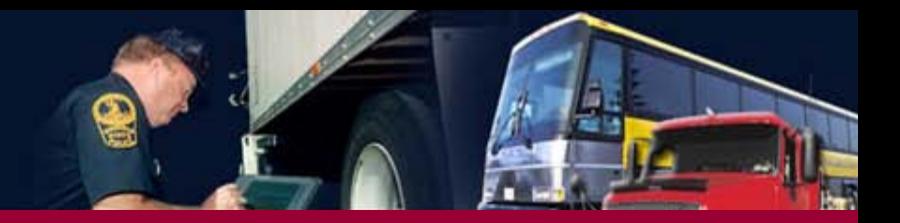

# Grants.gov Web site

- Find Grant Opportunities!
	- Basic Search: use the Catalog of Federal Domestic Assistance (CFDA) code for SaDIP **20.234** or use the funding opportunity number, **FM-SAD-11-00**
- Get Registered!
- Apply for Grants!
- Track Your Application!

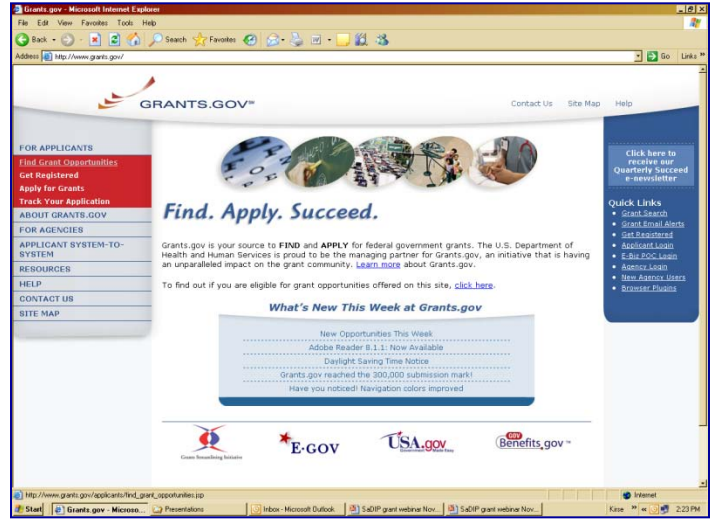

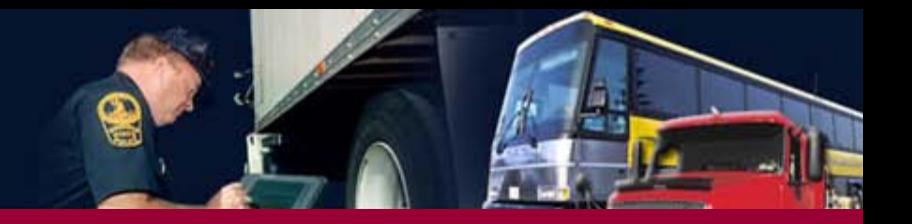

## SaDIP *Application* Requirements

- All Required Government Standard Forms (SF):
	- SF 424 (Standard Application for Federal Assistance).
	- SF 424A (Budget Information for Non-Construction Programs).
	- SF 424B (Assurances for Non-Construction Programs).
	- SF-GG (Grants.gov Lobbying Activity).
	- SF-LLL (*If applicable,* Disclosure of Lobbying Activities).
- **Mandatory Attachments:** 
	- Attachment 1: Project Narrative.
	- Attachment 2: Line-item Budget.

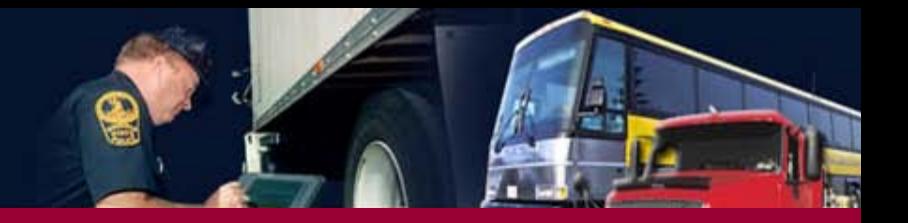

#### SaDIP *Application* Requirements (cont'd)

- Mandatory Attachment #1: *Project Narrative:*
	- Problem statement.
	- Project goals & performance objectives.
	- Project plan.
	- Resources.
	- Performance monitoring and implementation schedule.
	- ID lead Agency.
	- ID project team.
	- Budget narrative.
- Mandatory Attachment #2: *Line-item Budget:*
	- Refer to [49 CFR Part 18.24](http://ecfr.gpoaccess.gov/cgi/t/text/text-idx?c=ecfr&sid=ade8eeb2e66a26e7fb0e2a7a7cd63f0d&rgn=div8&view=text&node=49:1.0.1.1.12.3.4.5&idno=49) for info about acceptable matching and cost sharing.
	- *In-kind contribution* of goods or services used to meet 20% State match requirement must be verifiable from grantee's records.

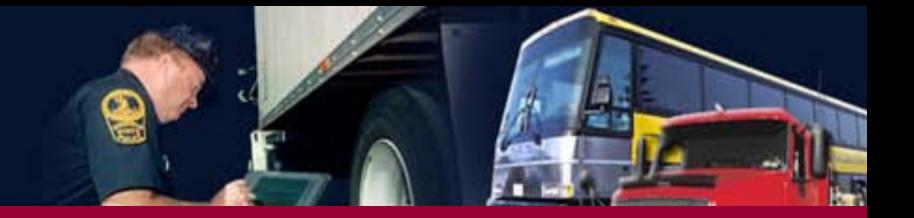

#### *In-kind Contribution*: Points to Remember

- States using the in-kind contribution of goods or services to meet the 20% State match *must* remember:
- The contributions *must* be necessary and reasonable;
- The contributions *must* be allowable under the appropriate cost principles;
- The contribution *must not* already be included as an in-kind contribution for another Federal assistance program; and
- The contributions *must not* be drawn from *another* Federal grant award.

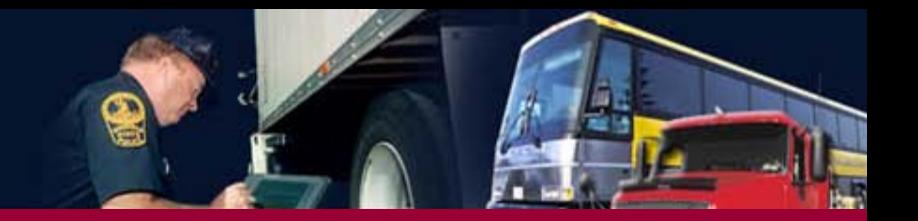

## SaDIP *Eligibility* Requirements

• Per SAFETEA-LU, a State shall be eligible for a SaDIP grant if the Secretary determines that the State has:

1) Conducted a comprehensive audit of its commercial motor vehicle safety data system within the preceding 2 years; *and*

2) Developed a plan that identifies and prioritizes its commercial motor vehicle safety data needs and goals; *and* 

3) Identified performance-based measures to determine progress toward those goals.

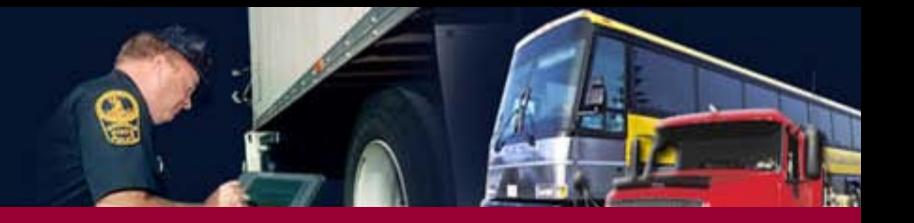

#### SaDIP Project Planning – Points to Consider

- SaDIP grant applications *cannot* duplicate State applications for Motor Carrier Safety Assistance Program (MCSAP) High Priority funding.
- Per the MCSAP funding opportunity synopsis, States identified by FMCSA as having an overall rating of Red (improvement needed) on the SSDQ Map *must* address all data quality deficiencies before requests for other MCSAP High Priority initiatives will be considered.
- States *may* apply for the discretionary SaDIP grant funds to support data quality projects that complement other State projects funded in part by Basic/Incentive grant funding.

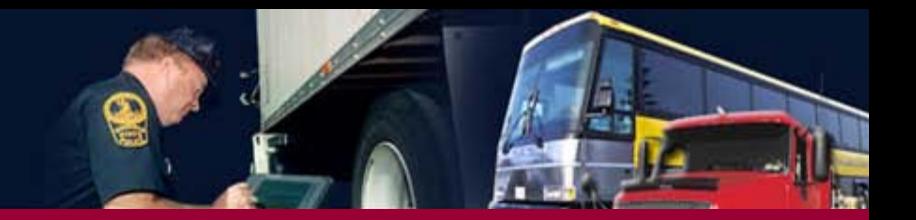

## Details to Remember

- Register early at Grants.gov
- State applications and proposals should remain valid through the date of award
- Contact your Agency's grant administrator, CFO, or business office to obtain your agency Dun & Bradstreet or "DUNS" number

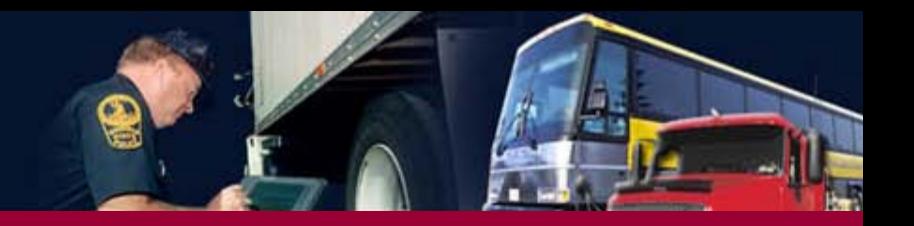

#### SaDIP FY 2011 Grant Season Timeline

- Submit applications through Grants.gov by 11:59 p.m. (EST) Tuesday, March 15, 2011
- Grant Awards (anticipated): 3rd Quarter Federal FY 2011

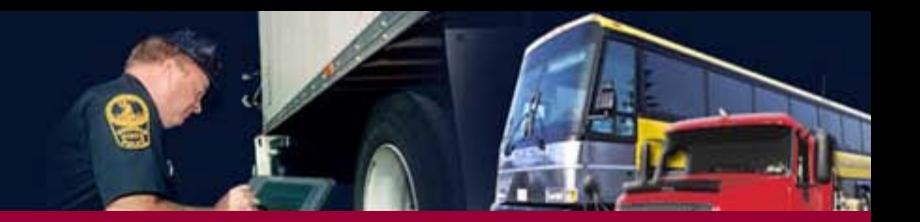

# FMCSA Contacts

## **Program requirements/technical assistance:**  Betsy Benkowski Betsy.Benkowski@dot.gov

## **Administrative/budgetary requirements:** Cim Weiss Cim.Weiss@dot.gov

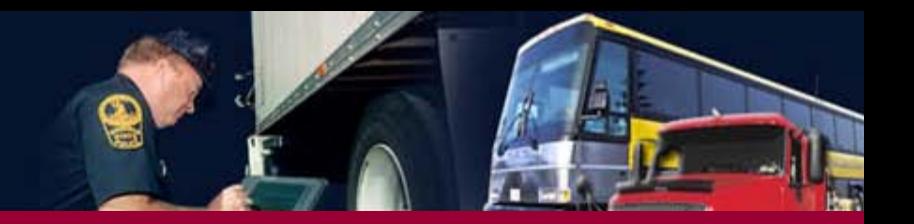

# **Questions about Grants.gov**

Email: support@grants.gov Phone: 800-518-4726 Monday–Friday 7 a.m.–9 p.m. EST